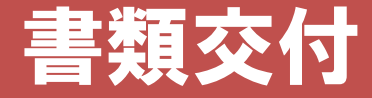

#### 下記の順路に沿って各自配付資料を受け取り座席に着席してください。

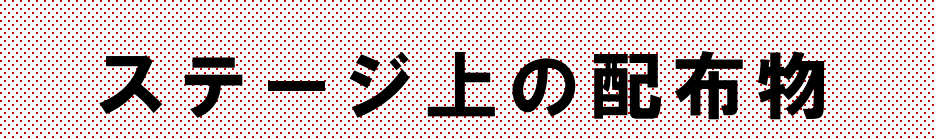

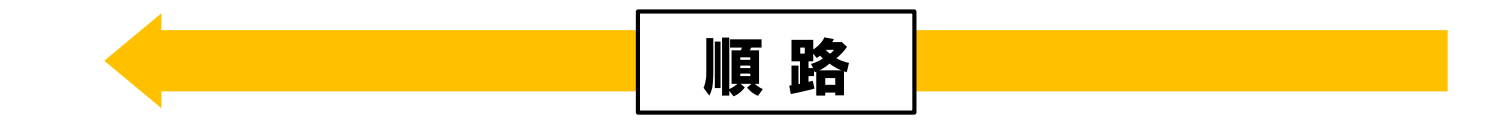

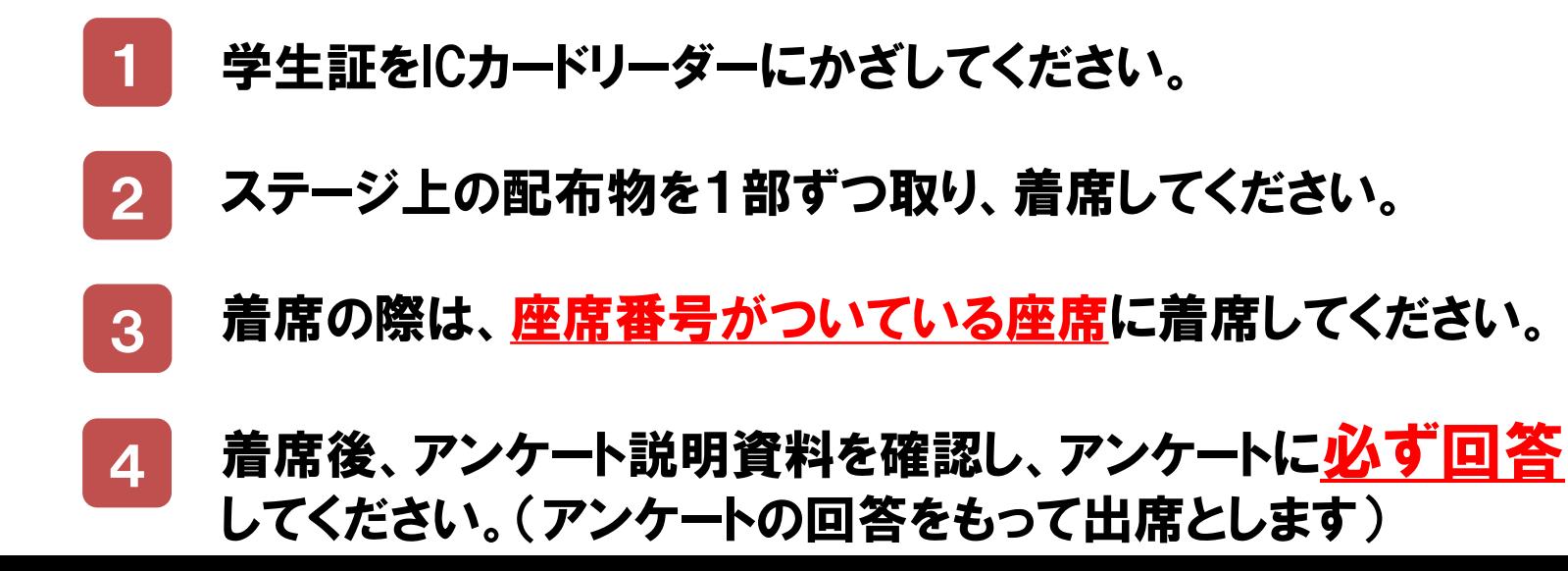

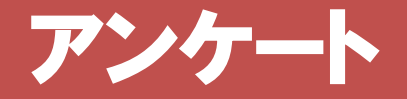

新3年次生対象 アンケートのお願い

新3年次生を対象として、現時点で身についた能力、大学生活全般の取り組みを 把握し、教育改善に使用することを目的としてアンケートを実施します。 配布資料(または以下のQRコード)から全員必ず回答してください。

#### **QR**コードからアンケートサイトに移動し 内容に沿ってご回答ください。(所要時間約9 分)

- ※ 回答時間短縮のため、学籍番号を記録できる設定で調査を 実施しています。
- ※ 回答は統計的に処理され、個⼈が特定されることはありま せん。

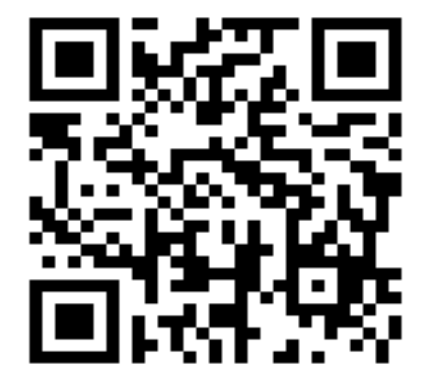

**QR**コードを利用できない方はURL を入力してください。

https://forms.office.com/r/dScTTmJTm6

# 教務ガイダンス

### 人間科学部スポーツ健康科学科 新3年次

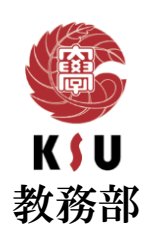

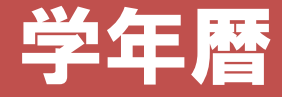

#### 前学期授業 : 4 月 10日 (月) - 7 月 21日 (金)

#### 後学期授業 : 9 月 15日(金)- 12 月 25日(月)

[ 授業回数:半期14回・通年28回]

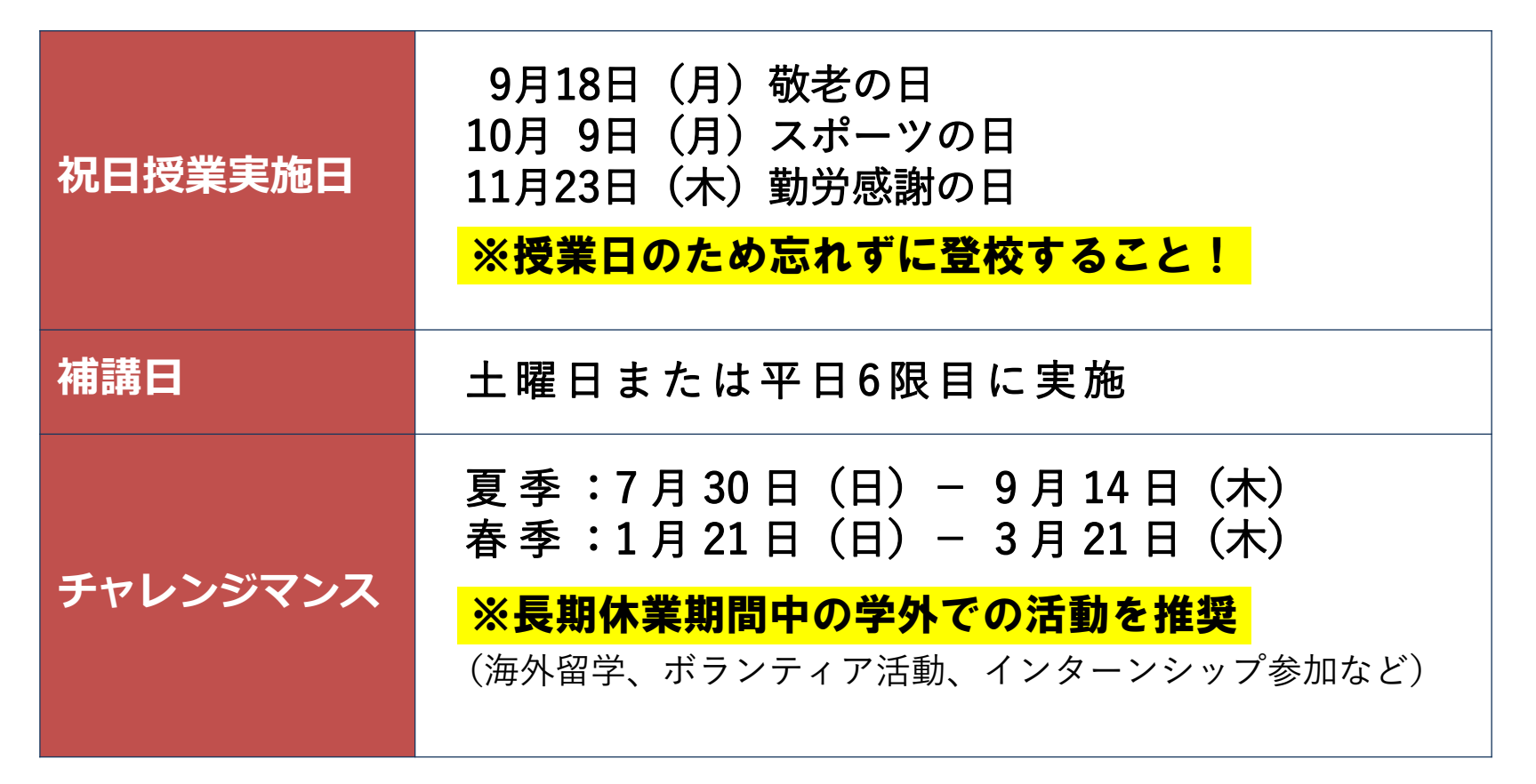

詳しい情報は、履修ガイドや教務部HPで確認可能

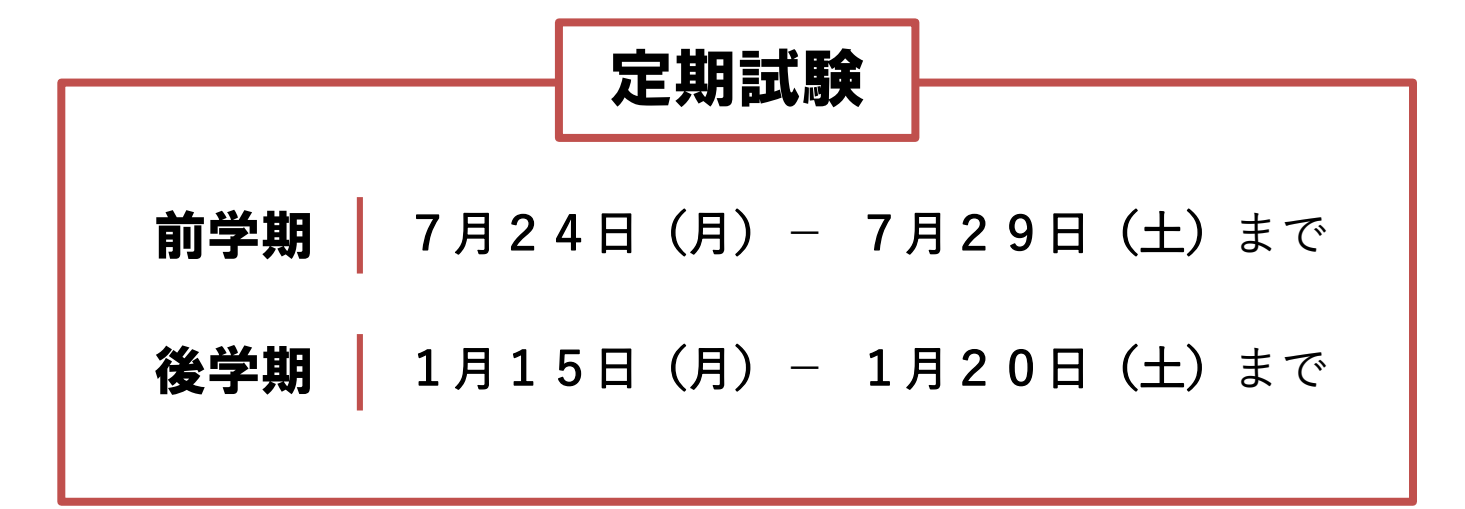

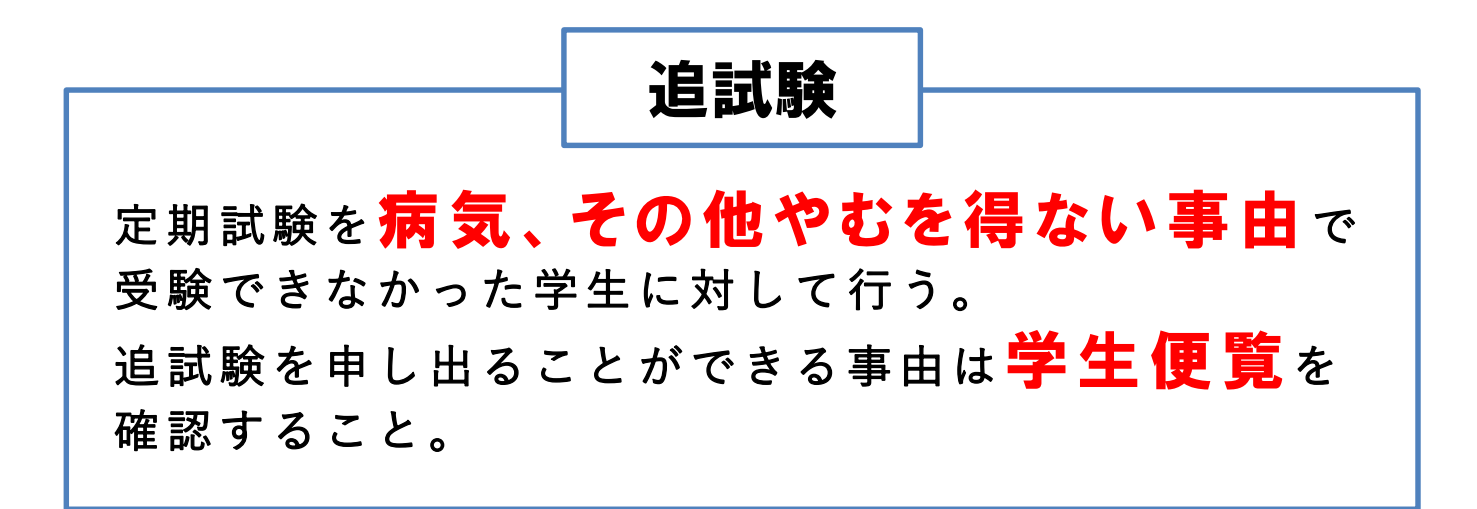

### 卒業要件 【履修制限について】

## **●1年間で履修できる上限単位数 46単位**

# **●半期で履修できる上限単位数 30単位**

※専門必修科目の再履修、集中講義科目は履修上限には 含まれません。

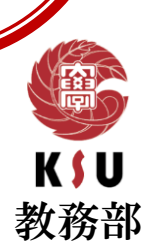

### 卒業要件 【履修制限について】

#### ≪3年次進級要件≫

1年次及び2年次に配当されている授業科目を36単位以上修得していなけ れば2年次のままとし、3年次に進級することができない。

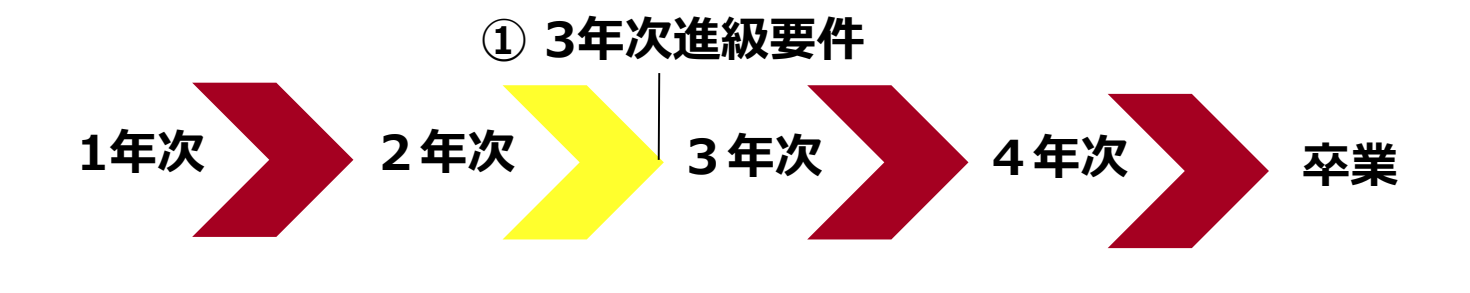

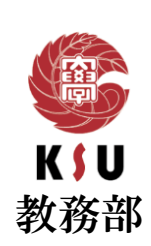

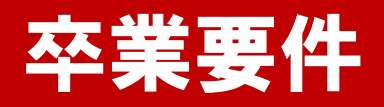

#### 人間科学部

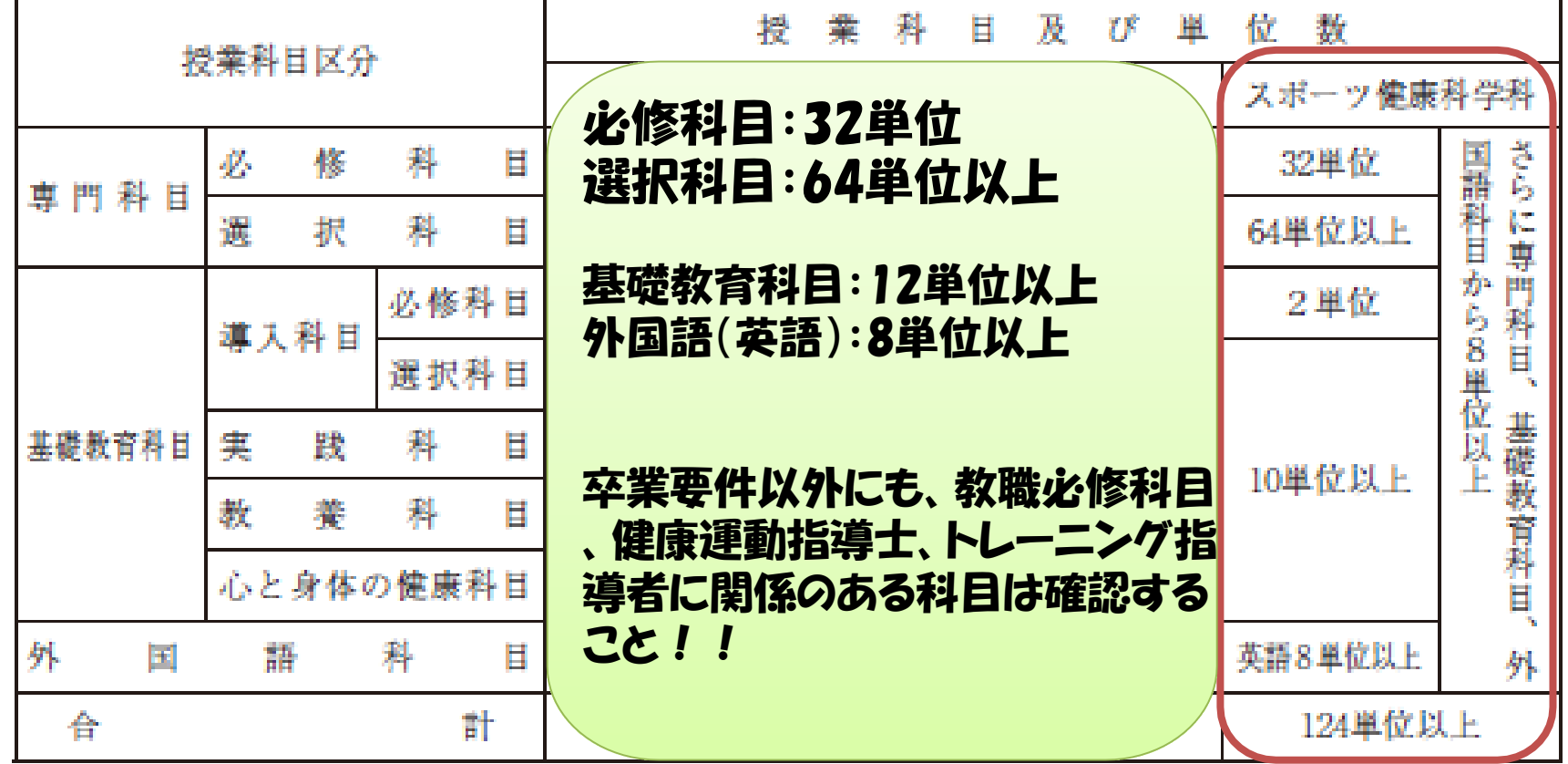

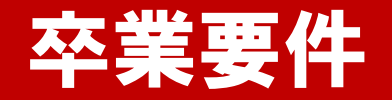

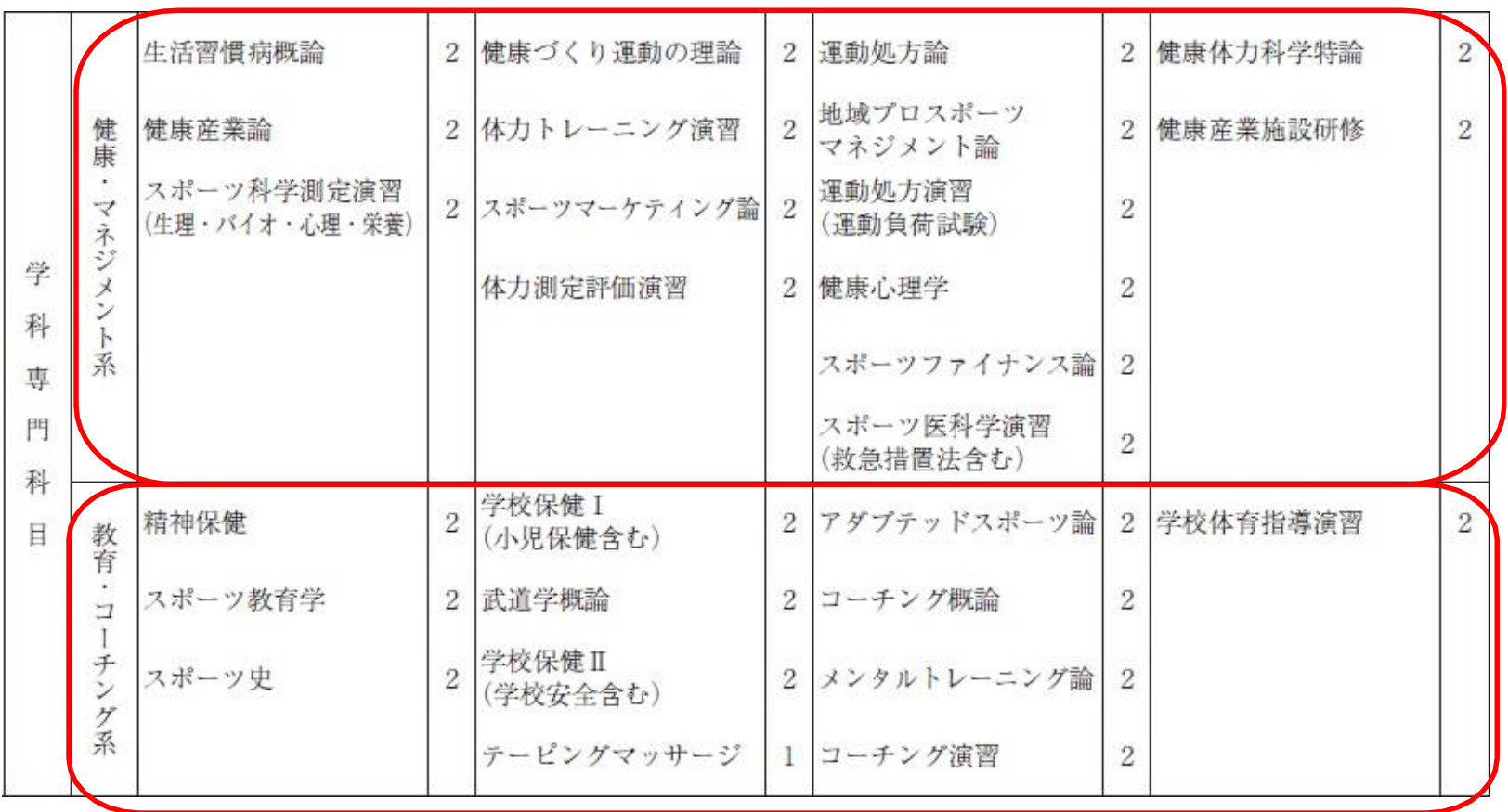

人間科学部履修規程 第7条第3項

「専門科目の選択科目」については、学科基幹科目から20単位以上、健康・ マネジメント系又は教育コーチング系の選択した区分から12単位以上を修得しな ければならない。

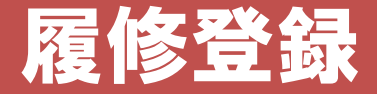

### <u>履修登録期間 3月27日(月) 10:00</u> - 3月29日(水) 23:59 まで

※ 前学期・後学期及び通年科目すべてこの期間に登録すること。

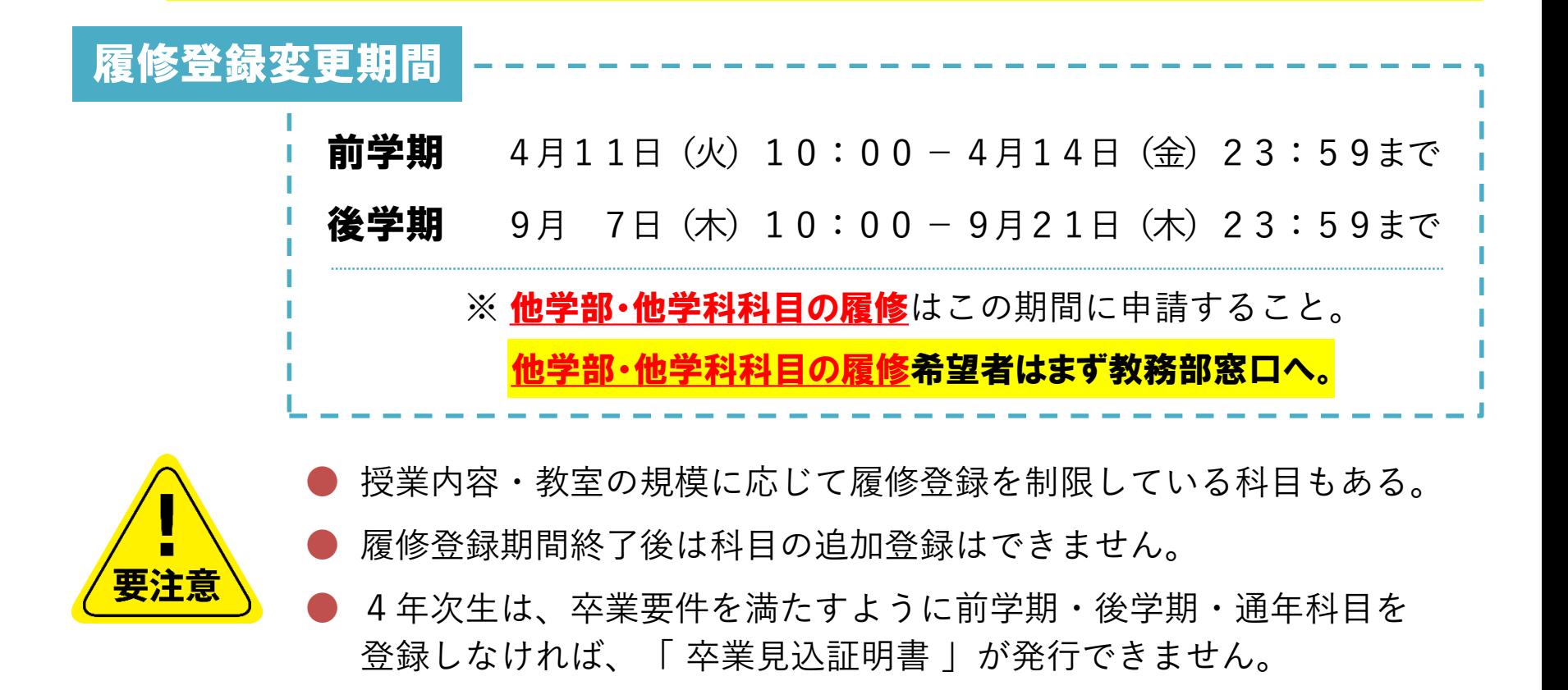

### 履修登録 【システム制限について】

#### 履修登録期間は**K's Life**が混み合います

履修登録期間は自宅PCやスマートフォンなど学外ネットワーク からのアクセスが集中することが予想されるため接続に時間が かかる可能性があります。

#### 履修登録初日の3月27日(月)は下記機能は利用できません。

● 履修情報登録修正画面の「印刷ボタン」と「単位修得状況ボタン」

● 個人時間割画面の「印刷ボタン」(※時間割印刷は可能。)

● 教務システムトップの「単位修得情報の参照リンク」

※ システム 稼 働 状 況 に より翌 日 以 隆 も 制 限 さ れ る 場 合 が あります 。

### 学籍情報の更新

教務(履修・成績等)

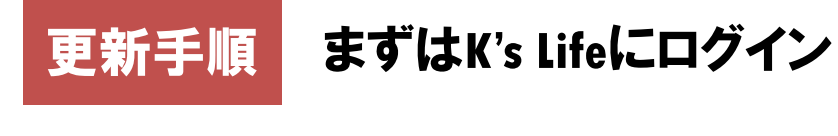

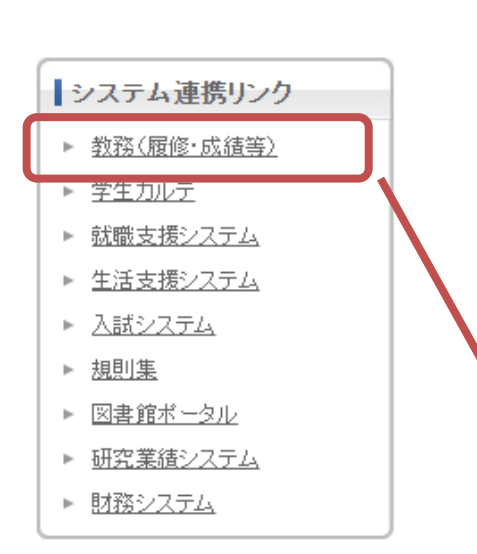

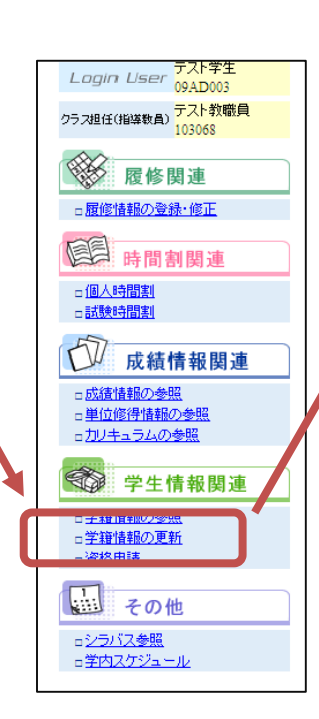

学籍情報の更新を

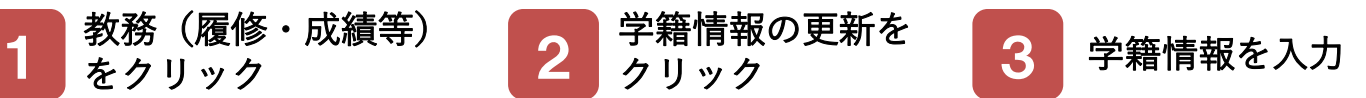

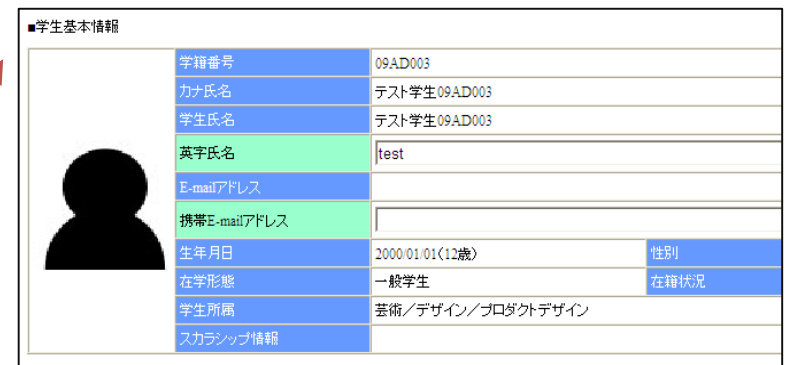

住所変更等、WEB上で更新できない項目 は教務課窓口に**変更届**を提出すること。 必ず<mark>最新</mark>の電話番号・アドレスに更新 すること。

### 履修登録【外国語集中講義について】

英語の卒業要件を満たしていない場合、通常授業期間中の英語科目 に加え、各自の単位修得状況に応じて、以下の集中講義科目を履修 することができます。

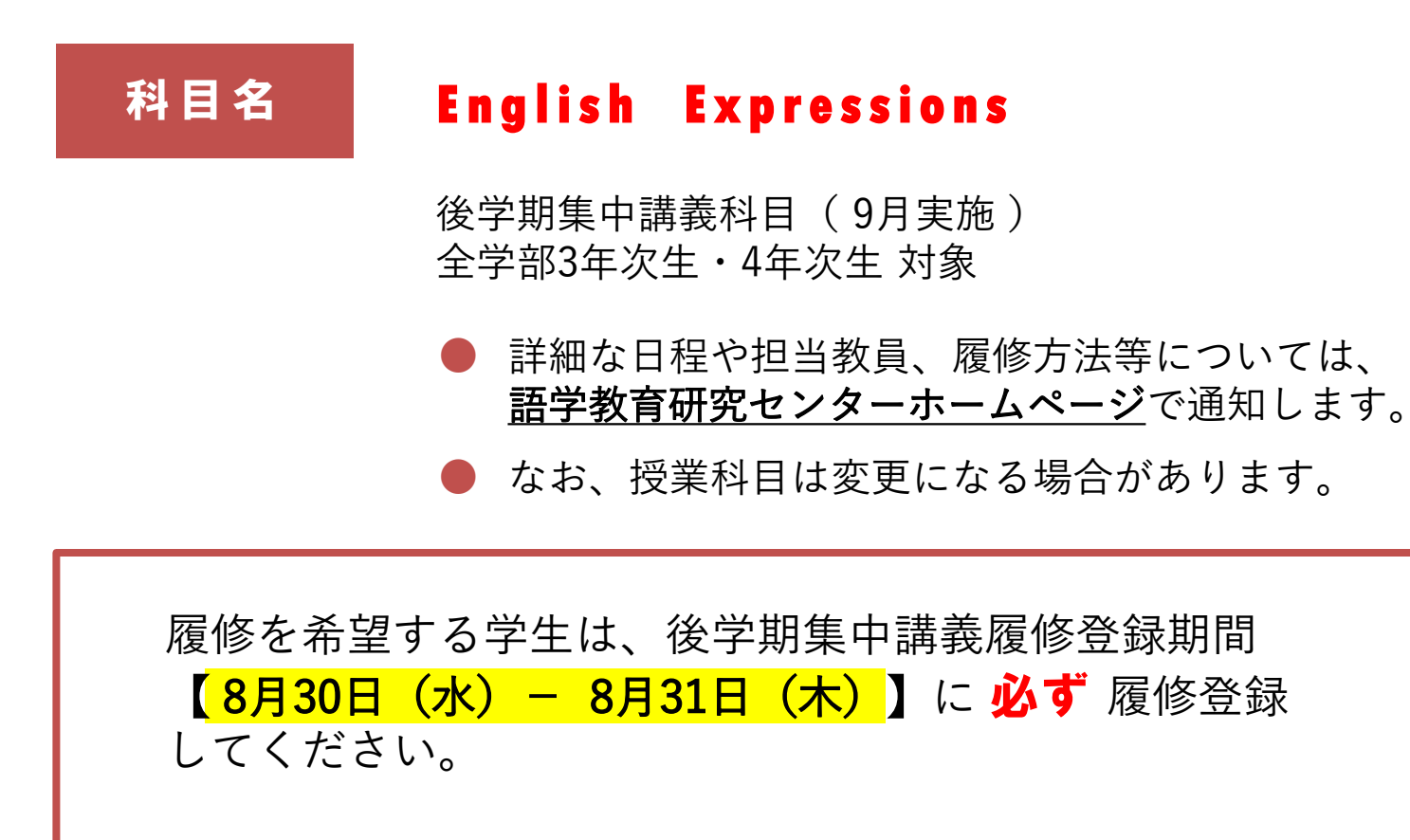

#### ※ 質問等ある場合は、語学教育研究センター窓口へ!

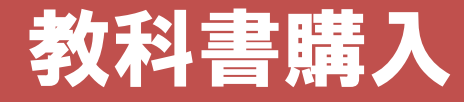

### 教科書購入**Web**サイト

Webサイト公開期間 | 4月5日 (水) - 5月31日 (水)

教科書受渡 4月7日 (金) - 4月28日 (金) 3号館 8階 教科書受渡所 ※4月28日以降は1号館横 丸善売店で受け渡し 受渡場所 受渡期間

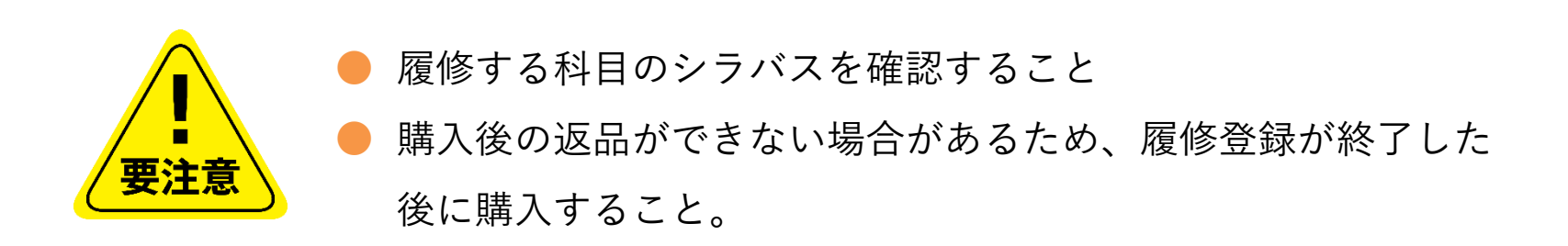

### 各種ガイダンス

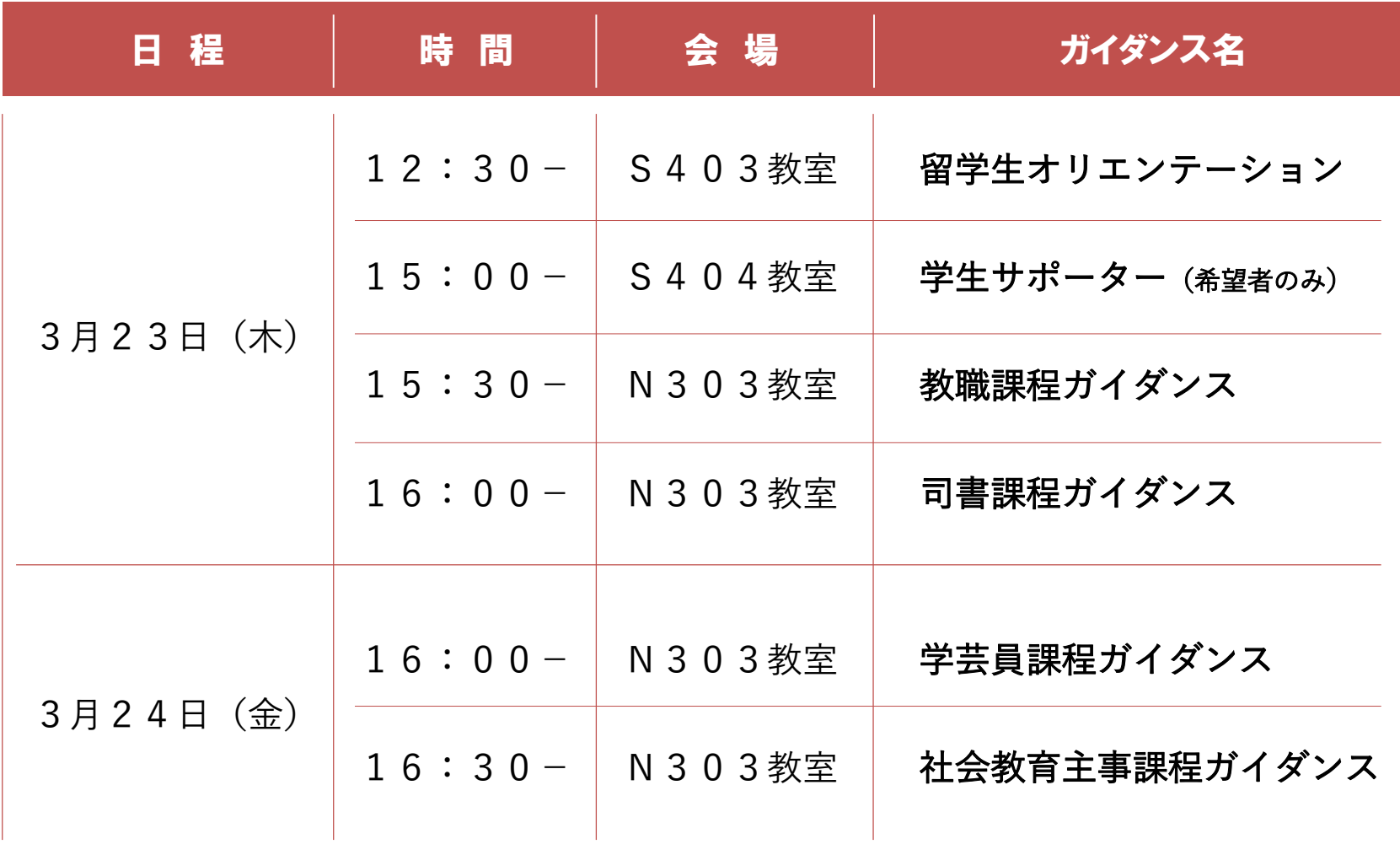

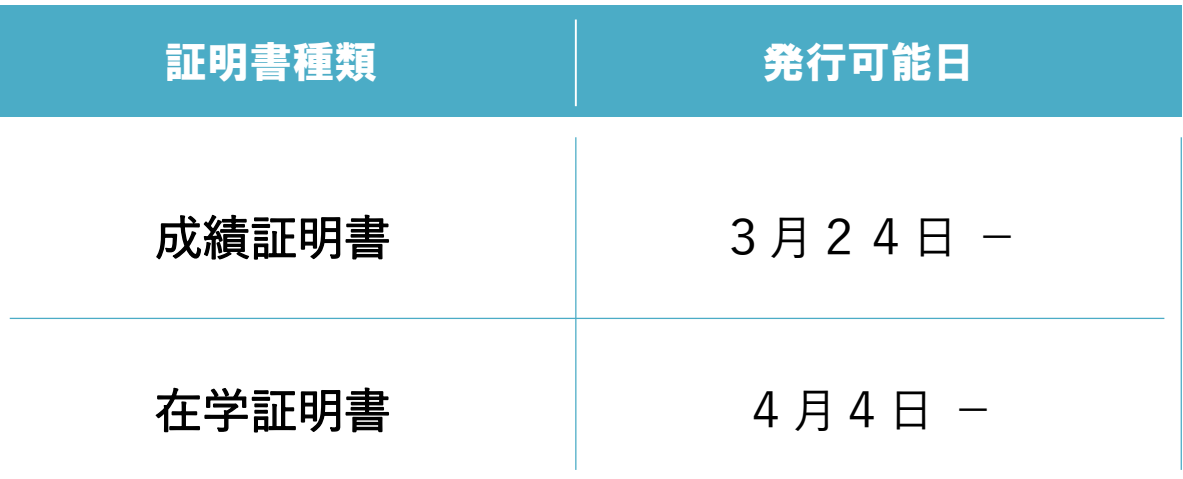

#### 自動証明書発行機(1部200円)にて発行可能

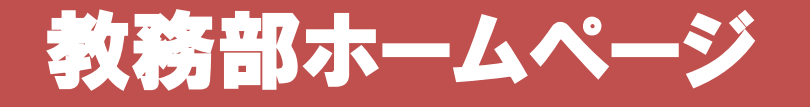

#### 時間割(授業・定期試験)など教務に関する情報を掲載

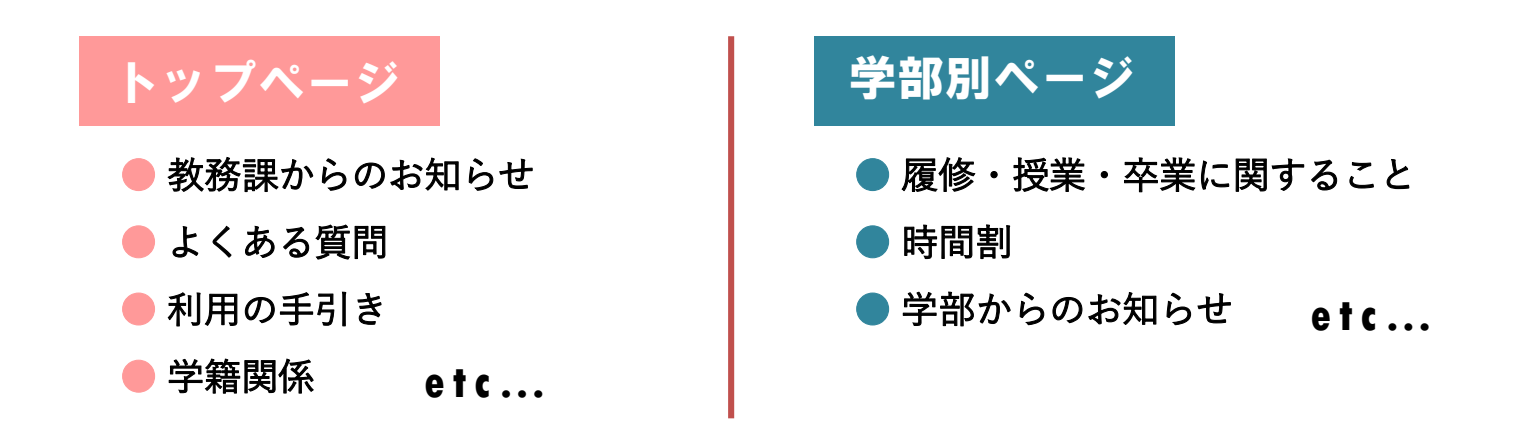

**A I** チャット**b o t**

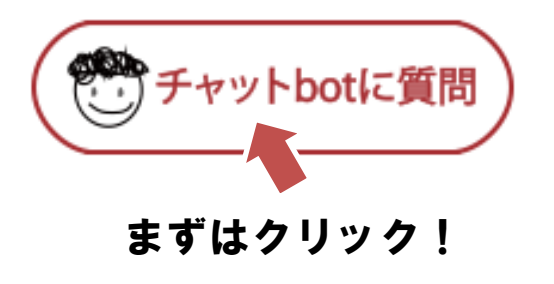

■ <del>24時間365日対応可能</del>なAIを使ったシステムです。

- 分からないことがあれば、まずはチャットbotに 質問してみましょう!
- まずはクリック! | ■教務部HP、K's Lifeの画面から質問できます。

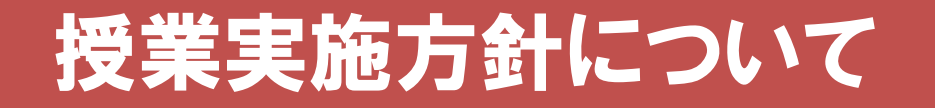

#### 令和5年度前学期の授業は、窓・入口を開放し、換気をしながら

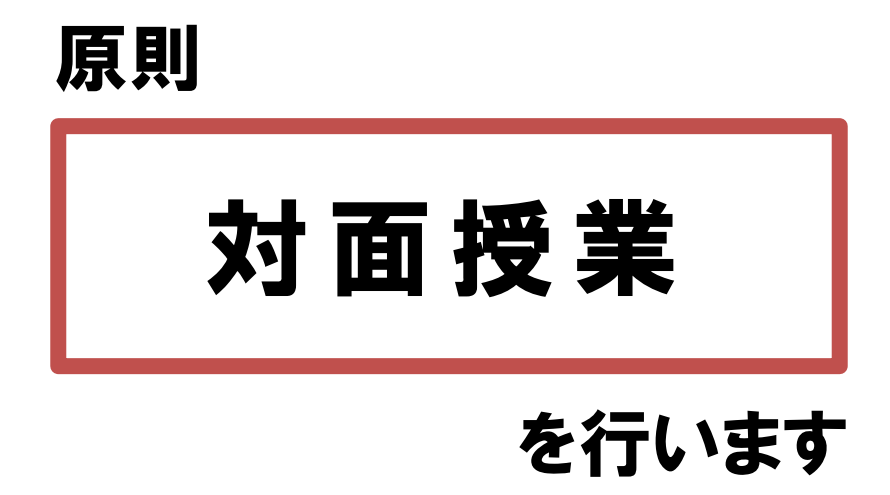

#### 対面授業実施時の留意点

- マスクの着用は求めないことを基本とします。
- 授業の際は可能な限り間隔を空けて着席してください。

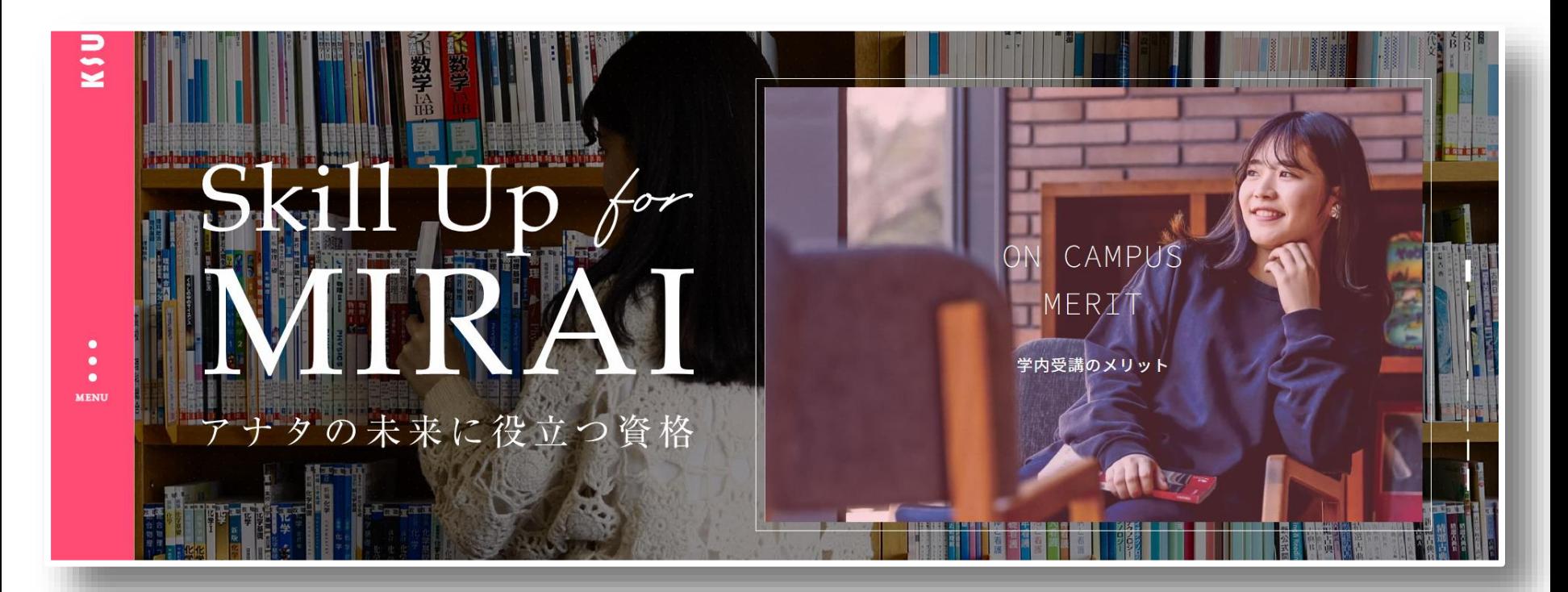

#### 《受講メリット》

①九産大生だけの特別価格! ②大学内で受講可能 ③充実したサポート ④公務員を目指す公務員講座

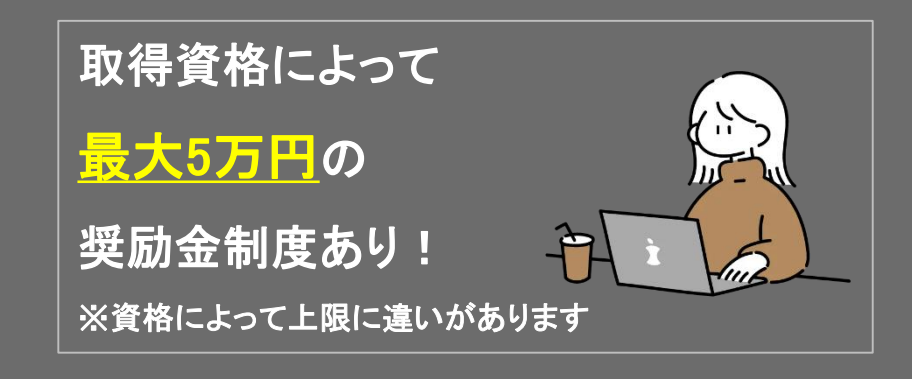

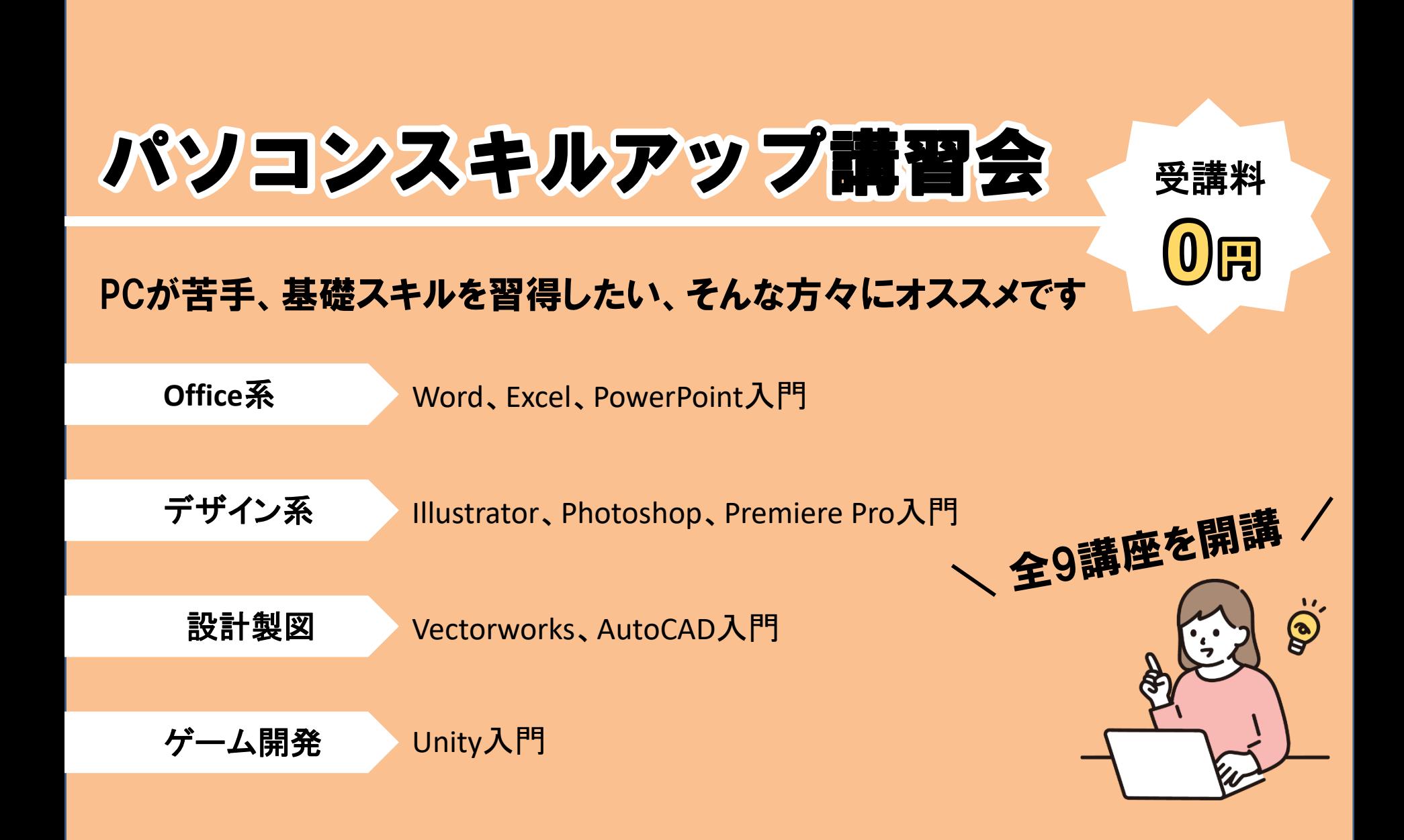

### 教務課からのお願い

## 1. 電話に出てください

「 092-673-\*\*\*\* 」は大学からの大事な連絡です。 必ず電話に出るか、折り返しの連絡をしてください。

## 2. 学籍情報をエンディレてください

メールアドレス・電話番号が変わったら必ず更新してください。 住所変更等、K'sLifeで更新できない項目が変わったら、必ず教務課に 届出をしてください。

3. わからないことは何でも木目談してください

分からないことがあったら、まずは自分で調べてみてください。 調べても分からなければ、すぐ聞く、連絡する、相談するなどしてください。